# **SKRIPSI**

# **APLIKASI PENGUMPULAN BASIS DATA MEDIA SOSIAL TWITTER SEBAGAI ALAT BANTU VISUALISASI OPINI PUBLIK**

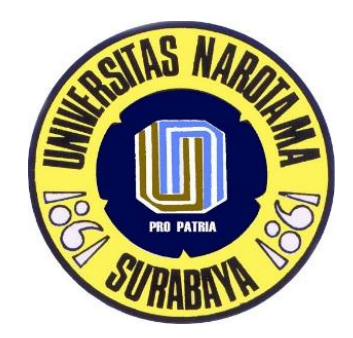

**DISUSUN OLEH:**

**AHMAD TAUFIQ NIM: 04211044**

**PROGRAM STUDI SISTEM INFORMASI FAKULTAS ILMU KOMPUTER UNIVERSITAS NAROTAMA SURABAYA 2016**

### **SKRIPSI**

## <span id="page-1-0"></span>**APLIKASI PENGUMPULAN BASIS DATA MEDIA SOSIAL TWITTER SEBAGAI ALAT BANTU VISUALISASI OPINI PUBLIK**

Disusun Oleh :

# **AHMAD TAUFIQ**

NIM : 04211044

Diajukan guna memenuhi persyaratan untuk memperoleh gelar Sarjana Komputer (S.Kom) pada Program Studi Sistem Informasi Fakultas Ilmu Komputer Universitas Narotama Surabaya.

> Surabaya, 29 Januari 2016 Menyetujui, Dosen Pembimbing

### **Aryo Nugroho, ST, S.Kom., MT.**

NIDN : 0721077001

## <span id="page-2-0"></span>**APLIKASI PENGUMPULAN BASIS DATA MEDIA SOSIAL TWITTER SEBAGAI ALAT BANTU VISUALISASI OPINI PUBLIK**

Oleh :

## **AHMAD TAUFIQ**

NIM : 04211044

Dipertahankan di depan Penguji Skripsi Program Studi Sistem Informasi Fakultas Ilmu Komputer Universitas Narotama Surabaya Tanggal : 11 Februari 2016

**Dosen Penguji:** 

**Ka. Prodi Sistem Informasi**

**1. Made Kamisutara, ST., M.Kom. NIDN. 0706027501**

**Immah Inayati, SKom., MKom., M.BA. NIDN. 0714128502**

**2. Immah Inayati, SKom., MKom., M.BA. NIDN. 0714128502**

**Dekan Fakultas Ilmu Komputer**

**3. Aryo Nugroho, ST, S.Kom., MT. NIDN. 0710097402 NIDN. 0721077001**

**Cahyo Darujati, ST., MT.**

### **SURAT PERNYATAAN**

<span id="page-3-0"></span>Dengan ini saya menyatakan bahwa dalam Skripsi ini tidak terdapat karya yang pernah diajukan untuk memperoleh gelar kesarjanaan disuatu Perguruan Tinggi, dan sepanjang pengetahuan saya juga tidak terdapat Karya/Pendapat yang pernah ditulis oleh orang lain, kecuali yang secara tertulis diacu dalam naskah ini dan disebutkan dalam Daftar Acuan/Daftar Pustaka.

Apabila ditemukan suatu Jiplakan/Plagiat maka saya bersedia menerima akibatberupa sanksi akademis dan sanksi lain yang diberikan oleh yang berwenang sesuai ketentuan peraturan dan perundang-undangan yang berlaku.

> Surabaya, 31 Januari 2016 Yang membuat pernyataan

> > Ahmad Taufiq NIM: 04211044

## **APLIKASI PENGUMPULAN BASIS DATA MEDIA SOSIAL TWITTER SEBAGAI ALAT BANTU VISUALISASI OPINI PUBLIK**

#### Oleh : Ahmad Taufiq

#### Pembimbing : Aryo Nugroho, ST, S.Kom., MT.

### **ABSTRAK**

<span id="page-4-0"></span>Twitter merupakan media sosial penyedia layanan *microblogging* yang banyak digunakan masyarakat dalam menuliskan opini. Banyak dari opini yang dituliskan berupa bahasan/kritikan suatu topik dari lingkungan kehidupan masyarakat. Opini yang dituliskan dapat mengandung informasi yang dapat diklasifikasikan, sehingga dapat ditentukan tingkat kecenderungan dari masyarakat dalam suatu topik bahasan. Opini dari Twitter dapat diklasifikan berdasarkan polaritas sentimen, yakni bernilai negatif atau positif.

Aplikasi pengumpulan basis data media sosial twitter sebagai alat bantu visualisasi opini publik dibuat untuk dapat mengumpulkan *tweet* dari Twitter berdasar atas kata kunci. Kemudian data *tweet* akan diklasifikasikan berdasarkan polaritas sentimen yang terkandung. Dalam pengembangan aplikasi ini menggunakan bahasa pemrograman PHP yang didukung oleh Phalcon sebagai framework, serta penggunaan MySQL sebagai *database*.

Hasil dari pengembangan aplikasi ini dapat memberikan visualisasi kepada pengguna atas *tweet* yang tersimpan menjadi sebuah diagram lingkaran dan menampilkan intensitas penggunaan kata dari suatu topik bahasan menjadi bentuk yang menarik berupa *word cloud*.

*Kata kunci : Twitter, Analisis Sentimen, Word Cloud*.

### **APPLICATION FOR COLLECTING TWITTER SOCIAL MEDIA DATABASE AS A TOOL OF PUBLIC OPINION VISUALIZATION**

#### By : Ahmad Taufiq

Supervisor : Aryo Nugroho, ST, S.Kom., MT.

### **ABSTRACT**

Twitter is a social media microblogging service providers are widely used by the people to write their opinions. Many of these opinions are written in the form of discussion / criticism a topic of neighborhood community life. The written opinions may contain information that can be classified, so it can be determined the level of the tendency of society in a topic. Tweets could be classified based on the polarity of sentiment, which is negative or positive.

Application collection database twitter social media as a tool for visualization of public opinion created to gather tweets from Twitter, based on keywords. Then tweet the data will be classified based on the polarity of sentiments contained. In this application development using PHP programming language supported by Phalcon as a framework, as well as the use of MySQL as a database.

The results of the development of this application can provide a visualization to users over the tweet stored into a pie chart and display the intensity of use of the word of a topic into an interesting shape in the form of a word cloud.

*Keywords : Twitter, Analisis Sentimen, Word Cloud*.

## **DAFTAR ISI**

<span id="page-6-0"></span>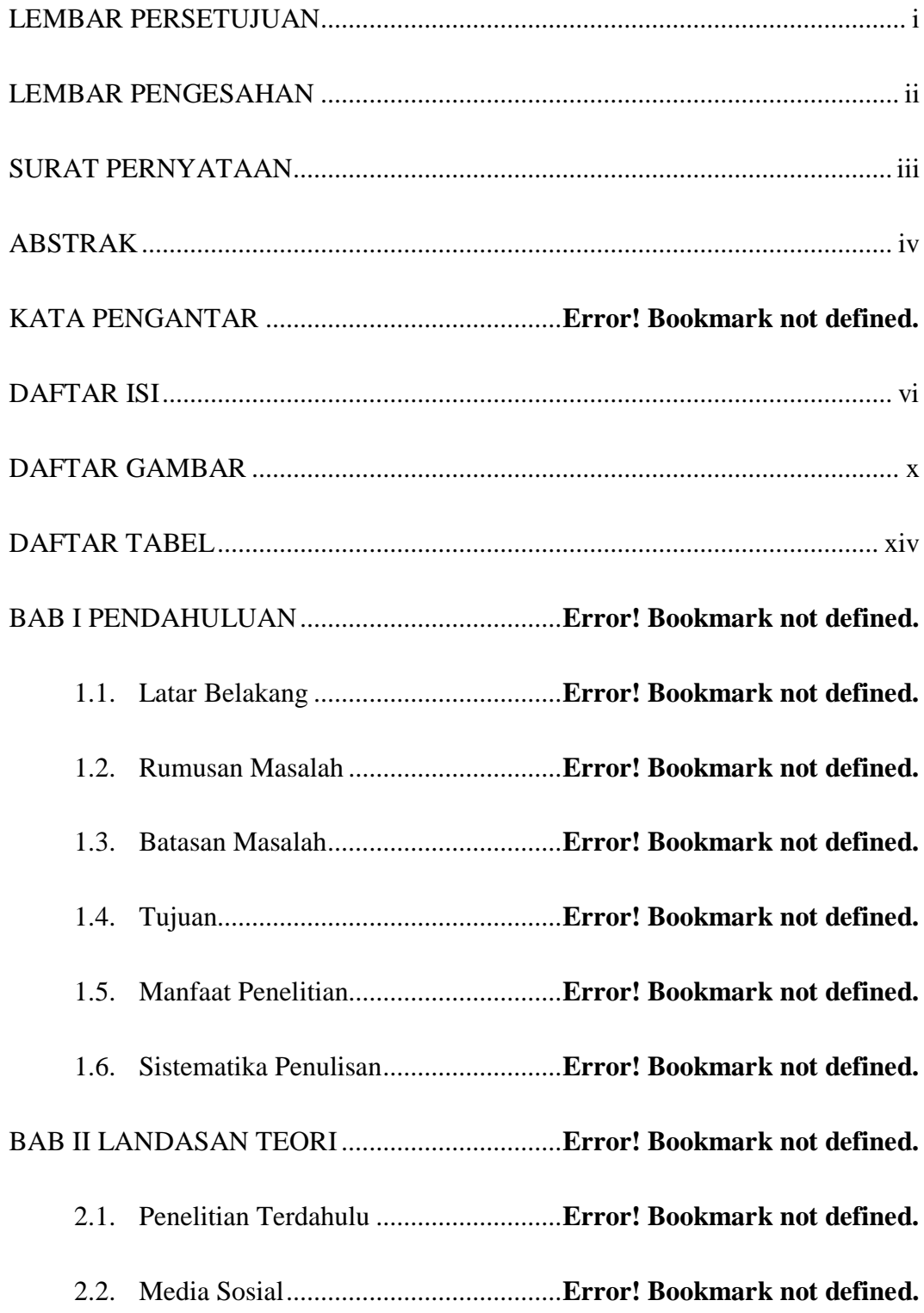

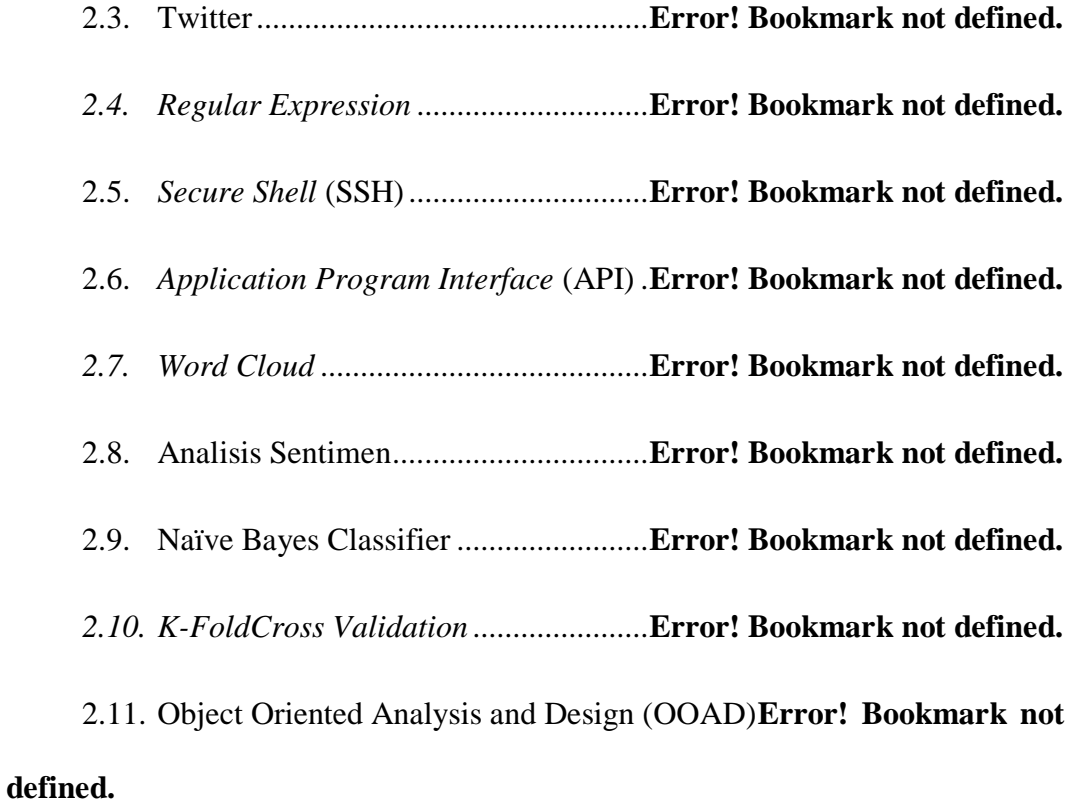

```
2.11.1 Object Oriented Analysis (OOA)Error! Bookmark not 
defined.
```
2.11.2 *Object Oriented Design* (OOD)**Error! Bookmark not defined.**

2.12. *Unified Modeling Language* (UML)...**Error! Bookmark not defined.**

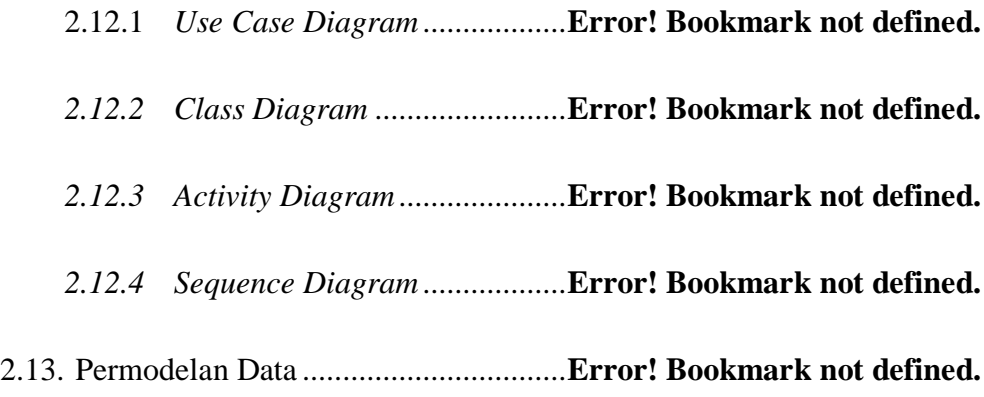

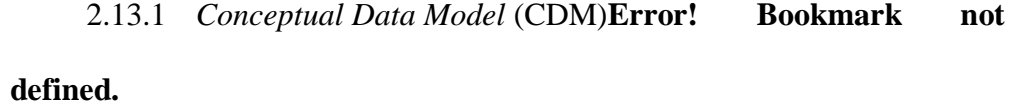

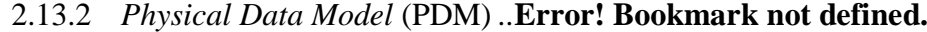

- 2.14. *Database* (basis data)..........................**Error! Bookmark not defined.**
- 2.15. Phalcon *A full-stack PHP framework delivered as a C-extension* **Error! Bookmark not defined.**

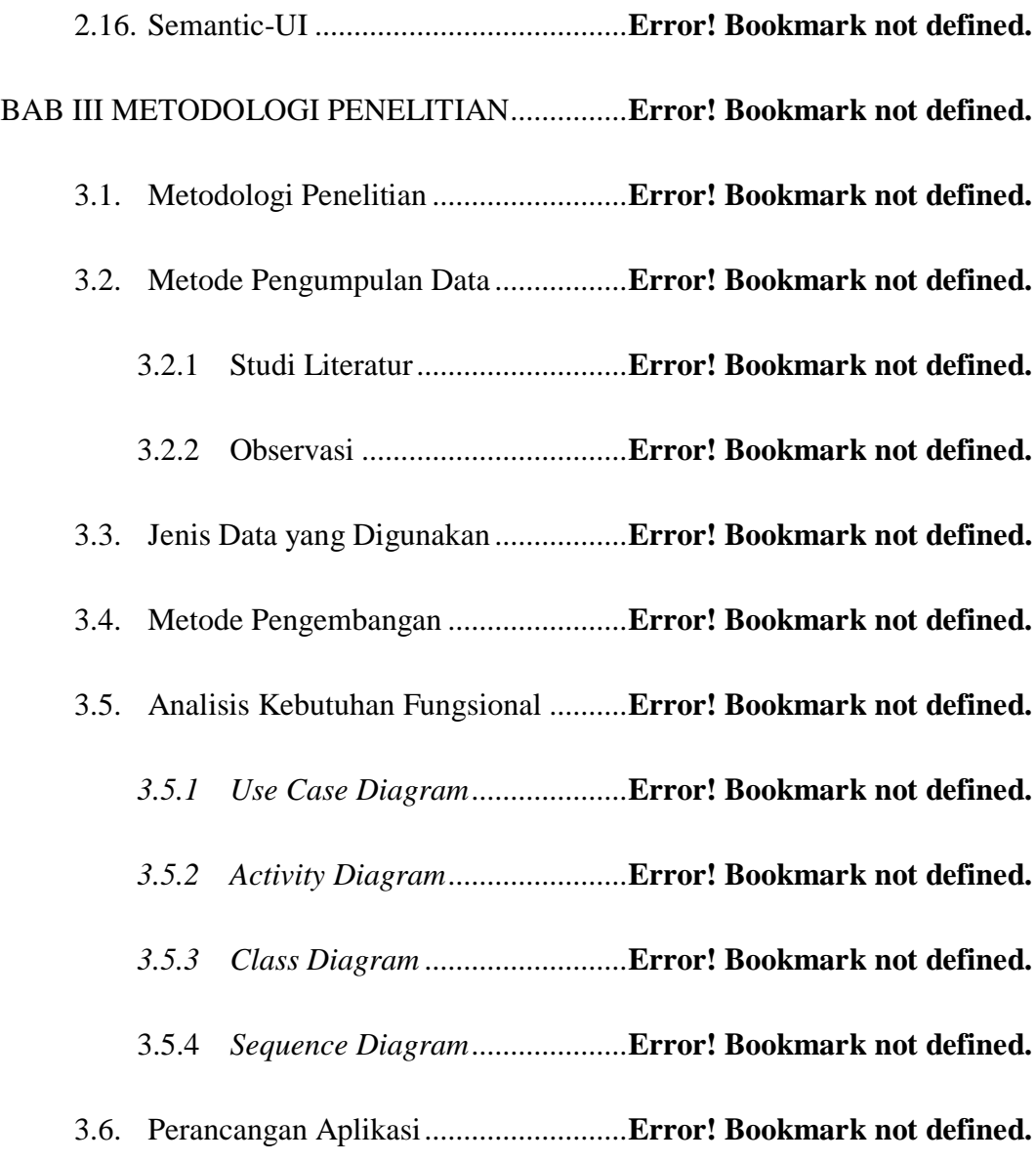

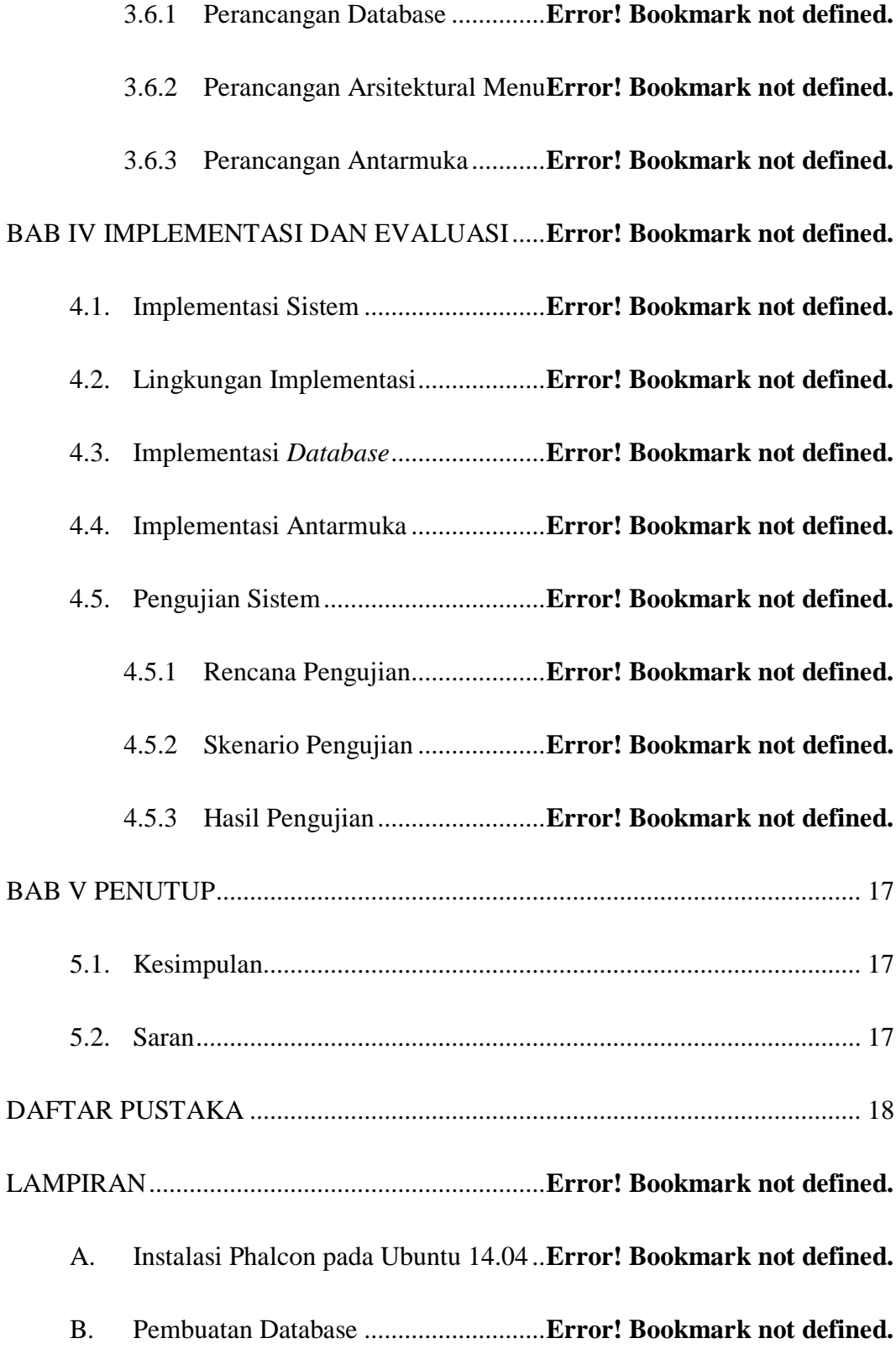

## **DAFTAR GAMBAR**

<span id="page-11-0"></span>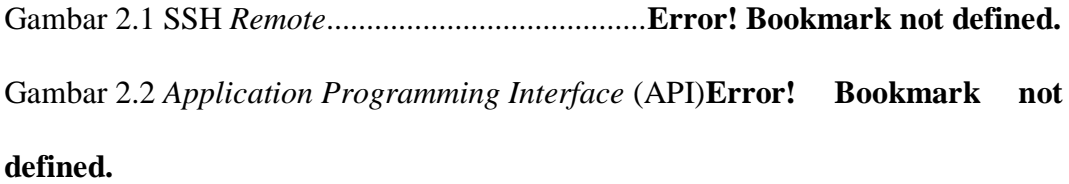

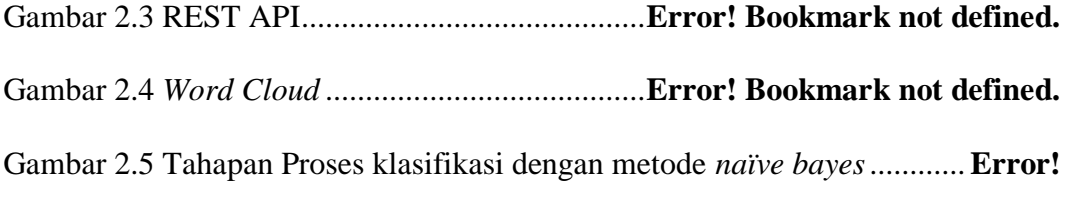

## **Bookmark not defined.**

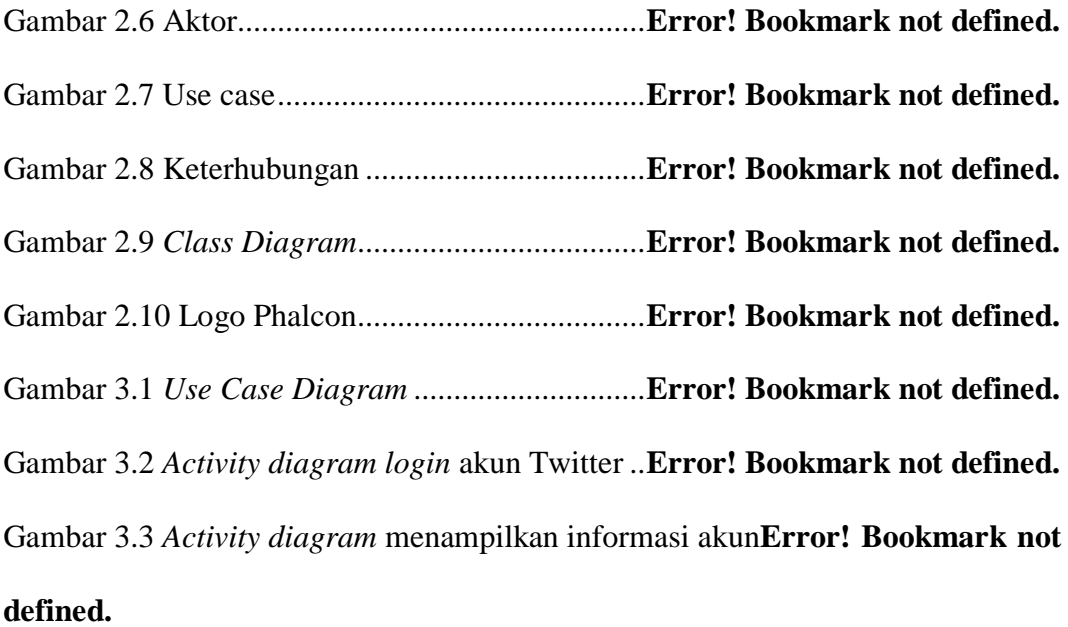

Gambar 3.4 *Activity diagram* menampilkan daftar akun**Error! Bookmark not defined.**

Gambar 3.5 *Activity diagram* menambah *schedule crawler***Error! Bookmark not defined.**

Gambar 3.6 *Activity diagram schedule crawler*.....**Error! Bookmark not defined.**

Gambar 3.7 *Activity diagram text-processing* (*case-folding*)**Error! Bookmark not defined.**

Gambar 3.8 *Activity diagram text-processing* (*dilating*)**Error! Bookmark not defined.**

Gambar 3.9 *Activity diagram text-processing* (*convert-emoticon*)................**Error!** 

### **Bookmark not defined.**

Gambar 3.10 *Activity diagram text-processing* (*cleansing*)**Error! Bookmark not** 

#### **defined.**

Gambar 3.11 *Activity diagram text-processing* (*convert-negation*)...............**Error!** 

### **Bookmark not defined.**

Gambar 3.12 *Activity diagram* analisis sentimen...**Error! Bookmark not defined.**

Gambar 3.13 *flowchart* klasifikasi Naïve Bayes (a) Proses training, (b) proses

*testing*.....................................................................**Error! Bookmark not defined.**

Gambar 3.14 *Activity diagram* menghapus *schedule crawler***Error! Bookmark not defined.**

Gambar 3.15 *Activity diagram* menampilkan *tweet* dari hasil *crawler*..........**Error!** 

#### **Bookmark not defined.**

Gambar 3.16 *Activity diagram* menampilkan laporan *word cloud* ................**Error!** 

### **Bookmark not defined.**

Gambar 3.17 *Activity diagram* menampilkan laporan analisis sentimen.......**Error!** 

### **Bookmark not defined.**

Gambar 3.18 *Class Diagram*..................................**Error! Bookmark not defined.** Gambar 3.19 *Sequence diagram login*...................**Error! Bookmark not defined.** Gambar 3.20 *Sequence diagram* menampilkan informasi akun**Error! Bookmark not defined.**

Gambar 3.21 *Sequence diagram* menampilkan daftar akun**Error! Bookmark not defined.**

Gambar 3.22 *Sequence diagram* menambah *schedule crawler***Error! Bookmark not defined.**

Gambar 3.23 *Sequence diagram OS Scheduler*.....**Error! Bookmark not defined.** Gambar 3.24 *Sequence diagram* menghapus *schedule crawler***Error! Bookmark not defined.**

Gambar 3.25 *Sequence diagram* menampilkan *tweet* dari hasil *crawler*.......**Error! Bookmark not defined.**

Gambar 3.26 *Sequence diagram* menampilkan laporan analisis sentimen ....**Error!** 

#### **Bookmark not defined.**

Gambar 3.27 *Sequence diagram* menampilkan laporan *word cloud* .............**Error!** 

### **Bookmark not defined.**

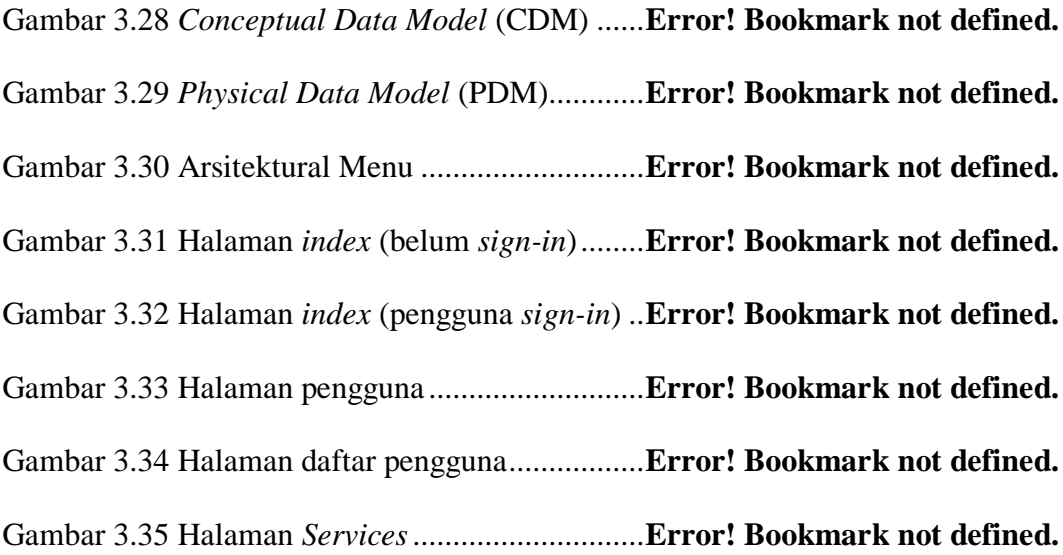

Gambar 3.36 Dialog tambah *schedule crawler*......**Error! Bookmark not defined.** Gambar 3.37 Dialog konfirmasi hapus *schedule crawler***Error! Bookmark not defined.**

Gambar 3.38 Halaman *tweet* hasil *crawler*............**Error! Bookmark not defined.** Gambar 3.39 Halaman *report*sentiment *analysis*...**Error! Bookmark not defined.** Gambar 3.40 Halaman *reports sentimen analysis generate***Error! Bookmark not defined.**

Gambar 3.41 Halaman detail *sentiment analysis*...**Error! Bookmark not defined.** Gambar 3.42 Halaman *reports word cloud*............**Error! Bookmark not defined.** Gambar 3.43 Halaman *reports word cloud render* **Error! Bookmark not defined.** Gambar 4.1 Halaman *index* (belum *sign-in*)..........**Error! Bookmark not defined.** Gambar 4.2 Halaman *index* (pengguna *sign-in*) ....**Error! Bookmark not defined.** Gambar 4.3 Halaman pengguna .............................**Error! Bookmark not defined.** Gambar 4.4 Halaman daftar pengguna...................**Error! Bookmark not defined.** Gambar 4.5 Halaman *Services*...............................**Error! Bookmark not defined.** Gambar 4.6 Dialog tambah *schedule crawler*........**Error! Bookmark not defined.** Gambar 4.7 Dialog konfirmasi hapus *schedule crawler***Error! Bookmark not defined.**

Gambar 4.8 Halaman *tweet* hasil *crawler*..............**Error! Bookmark not defined.** Gambar 4.9 Halaman *report* sentiment *analysis*....**Error! Bookmark not defined.** Gambar 4.10 Halaman *report sentimen analysis generate***Error! Bookmark not defined.**

Gambar 4.11 Halaman detil *sentiment analysis*.....**Error! Bookmark not defined.**

Gambar 4.12 Halaman *reports word cloud*............**Error! Bookmark not defined.** Gambar 4.13 Halaman *report word cloud render*..**Error! Bookmark not defined.** Gambar 4.14 Dialog konfigurasi *word cloud*.........**Error! Bookmark not defined.** Gambar 4.15 Hasil klasifikasi *tweet testing*...........**Error! Bookmark not defined.**

## **DAFTAR TABEL**

<span id="page-16-0"></span>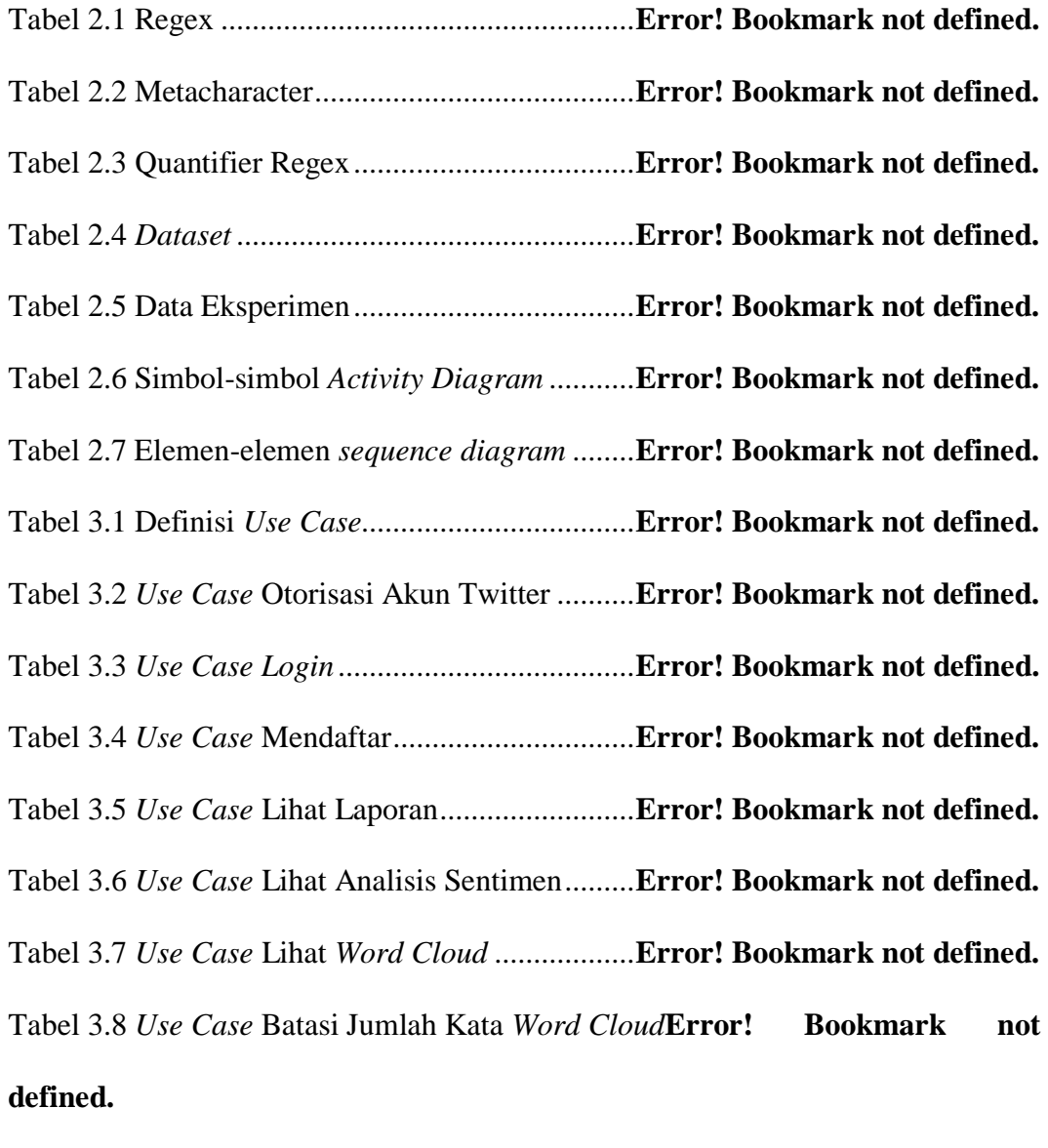

Tabel 3.9 *Use Case Refresh Word Cloud*...............**Error! Bookmark not defined.** Tabel 3.10 *Use Case* Hapus Kata pada *Word Cloud***Error! Bookmark not defined.**

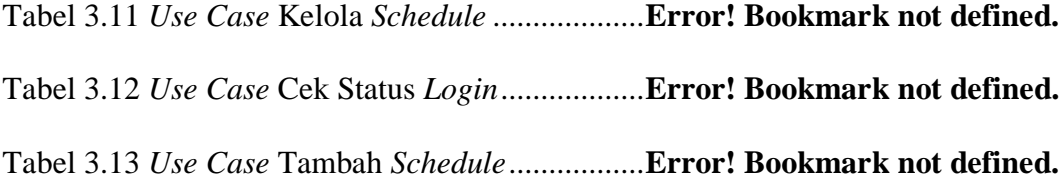

Tabel 3.14 *Use Case* Isi *Keyword* Pencarian .........**Error! Bookmark not defined.** Tabel 3.15 *Use Case* Hapus *Schedule*....................**Error! Bookmark not defined.** Tabel 3.16 *Use Case* Eksekusi API Twitter...........**Error! Bookmark not defined.** Tabel 3.17 *Use Case* Cek status *schedule*..............**Error! Bookmark not defined.** Tabel 3.18 Hasil perhitungan probabilitas data *training* 1**Error! Bookmark not defined.**

Tabel 3.19 Hasil perhitungan probabilitas data *training* 2**Error! Bookmark not defined.**

Tabel 3.20 Nilai probabilitas pada data *testing*......**Error! Bookmark not defined.** Tabel 4.1 Lingkungan *hardware* pembangunan perangkat lunak..................**Error! Bookmark not defined.**

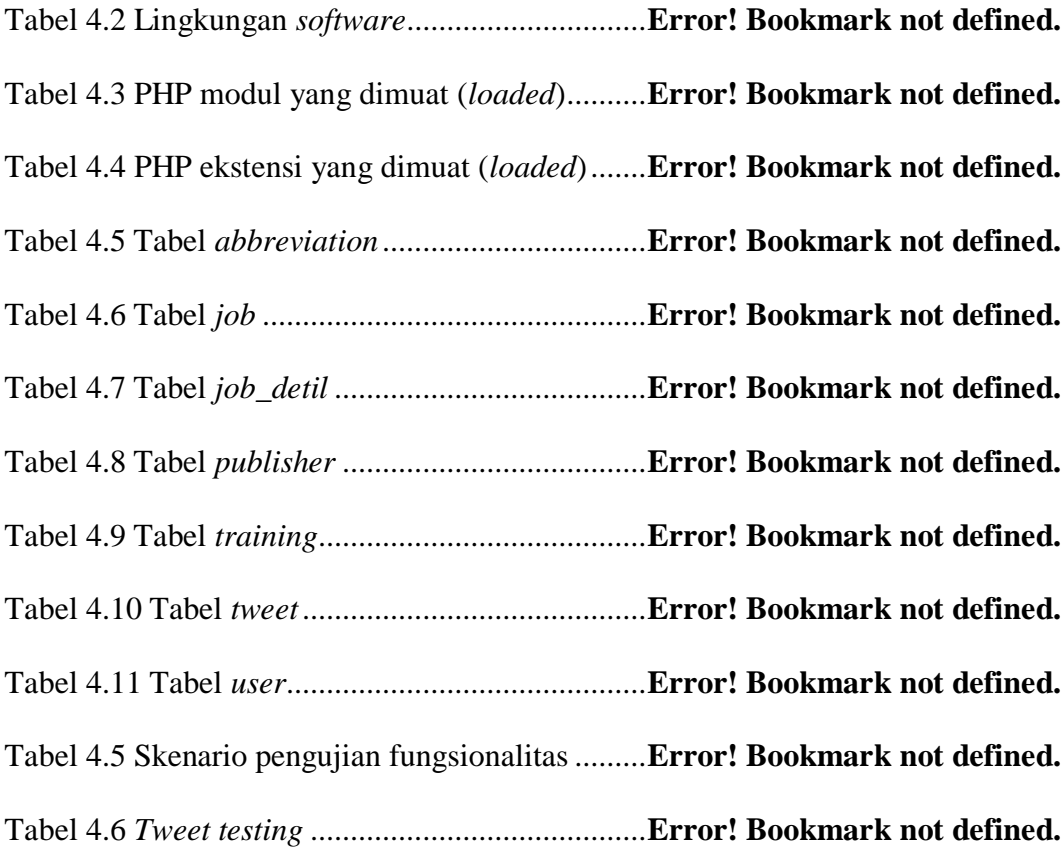

Tabel 4.7 Skenario uji akurasi *10-fold cross-validation***Error! Bookmark not defined.**

Tabel 4.8 Pengujian fungsionalitas *Sign-in*............**Error! Bookmark not defined.** Tabel 4.9 Pengujian fungsionalitas *Credential*......**Error! Bookmark not defined.** Tabel 4.10 Pengujian fungsionalitas *Credentials*...**Error! Bookmark not defined.** Tabel 4.11 Pengujian fungsionalitas *Add Schedule***Error! Bookmark not defined.** Tabel 4.12 Pengujian fungsionalitas *Show Tweets* **Error! Bookmark not defined.** Tabel 4.13 Pengujian fungsionalitas *Delete Schedule***Error! Bookmark not defined.**

Tabel 4.14 Pengujian fungsionalitas *Reports*.........**Error! Bookmark not defined.** Tabel 4.15 Pengujian fungsionalitas *Render Word Cloud***Error! Bookmark not defined.**

Tabel 4.16 Pengujian fungsionalitas *Word Cloud* .**Error! Bookmark not defined.** Tabel 4.17 Pengujian fungsionalitas *Generate Sentiment Analysis*...............**Error! Bookmark not defined.**

Tabel 4.18 Hasil Pengujian Metode Naïve Bayes..**Error! Bookmark not defined.**

# **1. BAB V PENUTUP**

#### <span id="page-19-1"></span><span id="page-19-0"></span>**1.1. Kesimpulan**

Berdasarkan hasil dan pembahasan dari pembangunan aplikasi Pengumpulan Basis Data Media Sosial Twitter sebagai Alat Bantu Visualisasi Opini Publik dapat diambil kesimpulan sebagai berikut :

- 1. Hasil pengumpulan dari sejumlah tweet berdasarkan kata kunci yang digunakan dapat digali lebih lanjut untuk menemukan informasi yang terkandung di dalamnya. Informasi tersebut dapat diklasifikasikan menjadi berdasarkan polaritas sentimen
- 2. Aplikasi ini memberikan informasi intensitas penggunaan kata yang ditampilkan secara menarik dalam bentuk *word cloud* berdasarkan topik bahasan sesuai dengan kata kunci dari pencarian *tweet* publik.

#### <span id="page-19-2"></span>**1.2. Saran**

Saran dalam pengembangan aplikasi Pengumpulan Basis Data Media Sosial Twitter sebagai Alat Bantu Visualisasi Opini Publik sebagai berikut :

- 1. Untuk memperkaya data *training* perlu adanya klasifikasi ulang dari pengguna atas hasil laporan sentimen yang dihasilkan, untuk selanjutnya disimpan ke dalam *database*.
- 2. Dalam menampilkan penyebaran *tweet* dapat digunakan peta penyebaran *tweet* dengan menggunakan API Maps Google.

### **2. DAFTAR PUSTAKA**

<span id="page-20-0"></span>API - Bantuan AdSense [WWW Document], n.d. URL

https://support.google.com/adsense/answer/32755?hl=id (accessed 1.22.16).

- Feldman, R., Sanger, J., 2007. The Text Mining Handbook: Advanced Approaches in Analyzing Unstructured Data. Cambridge University Press.
- Haqqi, n.d. Tutorial PHP: Pengenalan Dasar-Dasar Regex [WWW Document]. Bisa Komput. URL http://bisakomputer.com/tutorial-php-pengenalan-dasar-dasarregex/ (accessed 1.26.16).
- Heimerl, F., Lohmann, S., Lange, S., Ertl, T., 2014. Word Cloud Explorer: Text Analytics Based on Word Clouds, in: 2014 47th Hawaii International Conference on System Sciences (HICSS). Presented at the 2014 47th Hawaii International Conference on System Sciences (HICSS), pp. 1833–1842. doi:10.1109/HICSS.2014.231
- Henry, S., Bruno Harbulo, Ian Jacobi, Mike Jones, 2009. FOAF+SSL: RESTful Authentication for the Social Web, in: Workshop on Trust and Privacy on the Social and Semantic Web (SPOT2009). Presented at the Workshop on Trust and Privacy on the Social and Semantic Web (SPOT2009).
- Jacobson, D., Woods, D., Brail, G., 2011. APIs: A Strategy Guide. O'Reilly Media, Inc.
- Pasupathy, S., Bhavani, R., 2013. Measuring the Quality of Software through Analytical Design by OOAD Metrics. Int. J. Comput. Appl. 63.

Refaeilzadeh, P., Tang, L., Liu, H., 2009. Cross-Validation, in: LIU, L., ÖZSU,

M.T. (Eds.), Encyclopedia of Database Systems. Springer US, pp. 532–538.

Richardson, L., Ruby, S., 2008. RESTful Web Services. O'Reilly Media, Inc.

- Rozi, I.F., Pramono, S.H., Dahlan, E.A., 2012. Implementasi Opinion Mining (Analisis Sentimen) untuk Ekstraksi Data Opini Publik pada Perguruan Tinggi 6.
- Utomo Manulu, B., 2014. Analisis Sentimen pada Twitter Menggunakan Text Mining. Universitas Sumatera Utara, Sumatera Utara.